## Categorical Data Analysis: HW 2

- 1. This exercise is similar to the one we did in class regarding the parameter  $\pi$  of the binomial distribution. Here, assume that  $y_1, \ldots, y_n$  are i.i.d. from a Poisson distribution with mean  $\mu$ .
	- (a) Find the MLE of  $\mu$  and its standard error using likelihood theory.
	- (b) Find the Wald test statistic for testing  $H_0$ :  $\mu = \mu_0$  and indicate when to reject the null hypothesis.
	- (c) Find the formula for the Wald confidence interval for  $\mu$ .
	- (d) Find the sore test statistic for testing  $H_0$ :  $\mu = \mu_0$  and indicate when to reject the null hypothesis.
	- (e) Is there a closed formula for the score confidence interval for  $\mu$ ? If yes, find it, if no, sketch a graph of how you would find it.
	- (f) Construct the likelihood ratio test for the null hypothesis  $H_0$ :  $\mu = \mu_0$  and indicate when to reject it.
	- (g) Last Thursday, I secretly monitored how often you and some of your friends logged on to Facebook over a 3 day period. The data are below. Consider this a random sample of all TU-Graz students. Based on these data,

i. test the hypothesis  $H_0: \mu = 10$  versus  $H_0: \mu \neq 10$ .

ii. find the 95% Wald confidence interval for the average number of times students logged on to Facebook.

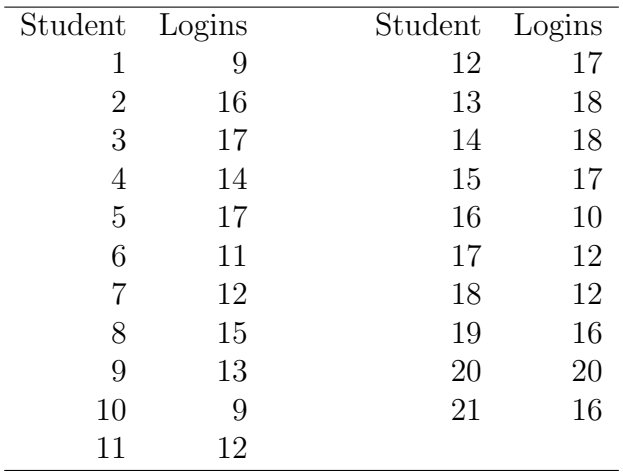

2. Email me (before the class on Friday, Dec. 5th; my email is bklingen@williams.edu, use subject line: "LR interval") an R program that returns the lower and upper bound of the likelihood ratio confidence interval for the binomial proportion  $\pi$ . Use it to find the interval for  $y = 7$  successes out of  $n = 12$  trials.